# Ghid rapid **Ikaros** 6.3

Achiziționarea și prelucrarea imaginilor pentru analiza citogenetică

Acest Ghid rapid conține informații importante despre software-ul MetaSystems. Vă rugăm să vă familiarizați cu conținutul acestuia înainte de a utiliza Ikaros.

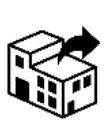

Via Gallarate 80 20151 Milano Italia tel: +39 0236 758 751 web: *www.metasystemsitaly.com*

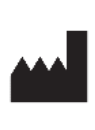

#### **MetaSystems S.r.l MetaSystems Hard & Software GmbH**

Robert-Bosch-Str. 668804 Altlussheim Germania lAੈ≯lਝੀ tel: +49 (0)6205 39610 fax: +49 (0)6205 32270

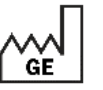

2021-10 (prima versiune: 6.3.0)

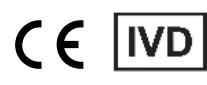

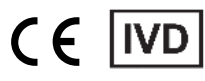

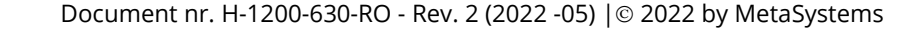

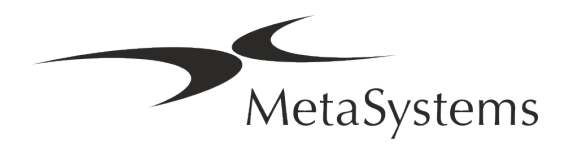

### **Cuprins**

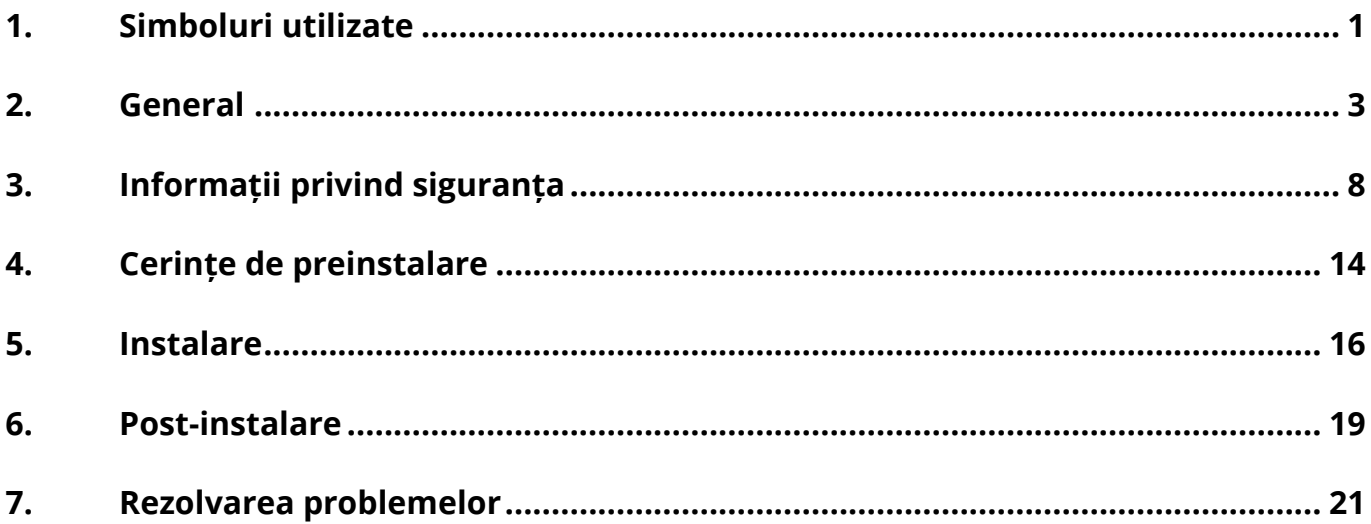

#### **Istoricul modificărilor**

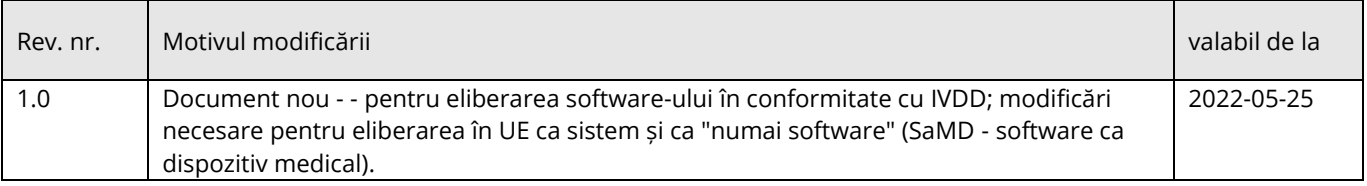

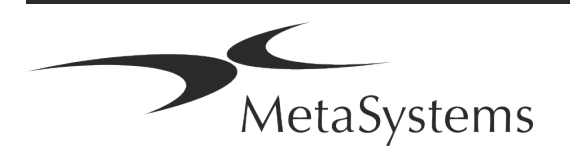

# Versiunea 6.3<br>Pagina 1 din 23

### <span id="page-2-0"></span>**1. Simboluri utilizate**

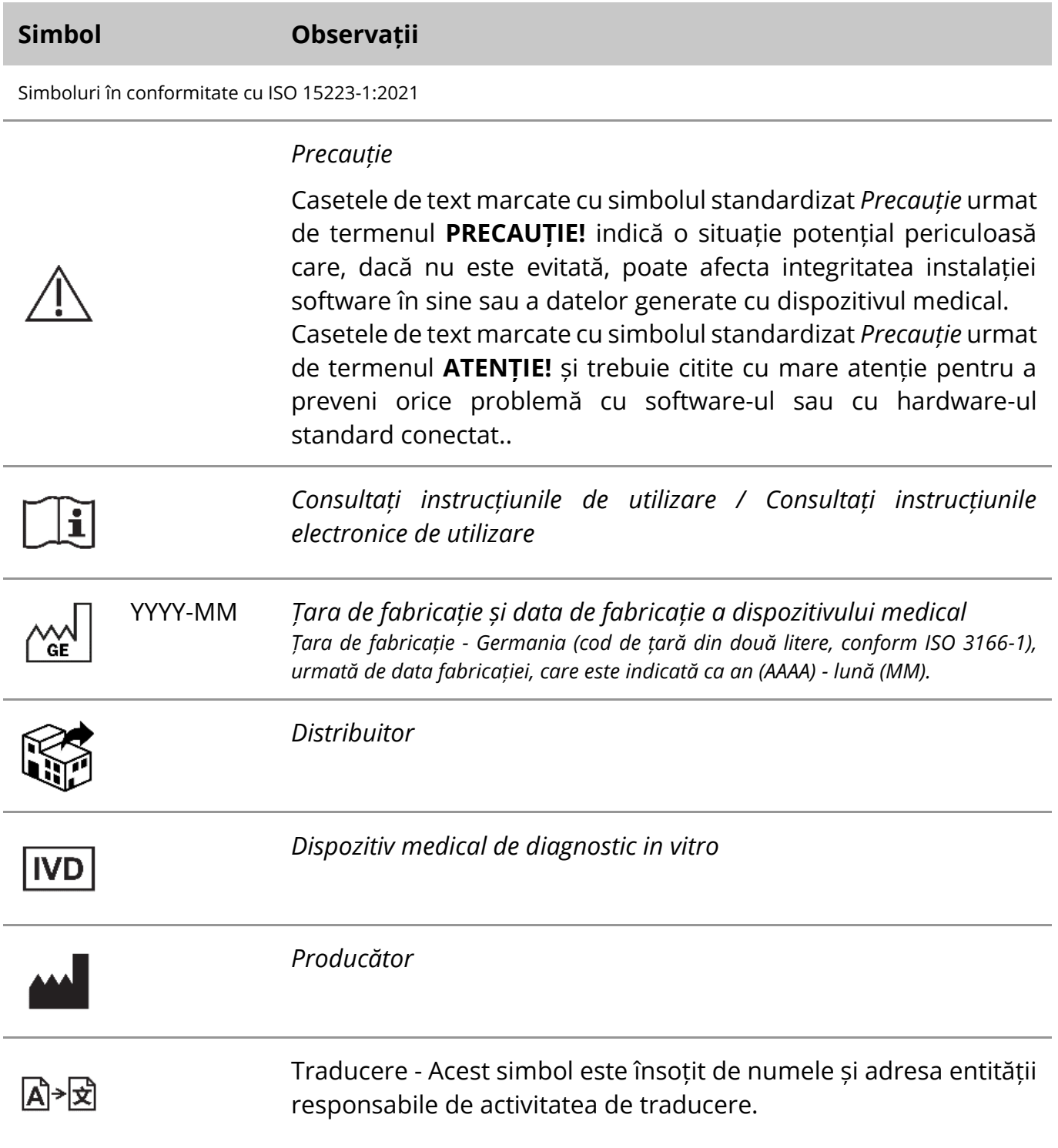

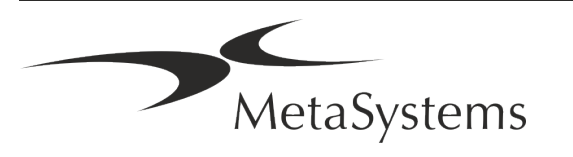

Simbol în conformitate cu Directiva (UE) 98/79/CE (EU IVDD)

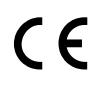

*"Marca* CE" - Marca CE indică conformitatea cu *Directiva Uniunii Europene privind diagnosticarea in vitro*.

Simbol suplimentar

<span id="page-3-0"></span>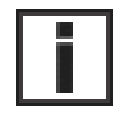

Casetele de text marcate cu acest semn de informare conțin informații tehnice importante sau indicații privind caracteristici sau setări noi sau revizuite ale software-ului.

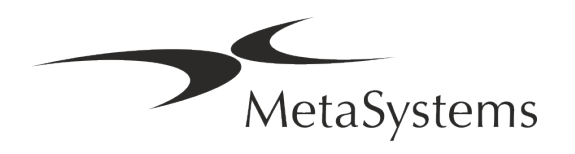

### **2. General**

#### **Instrucțiuni de utilizare (IFU)**

Instrucțiuni de utilizare pentru Ikaros 6.3 compromis de două tipuri de documente:

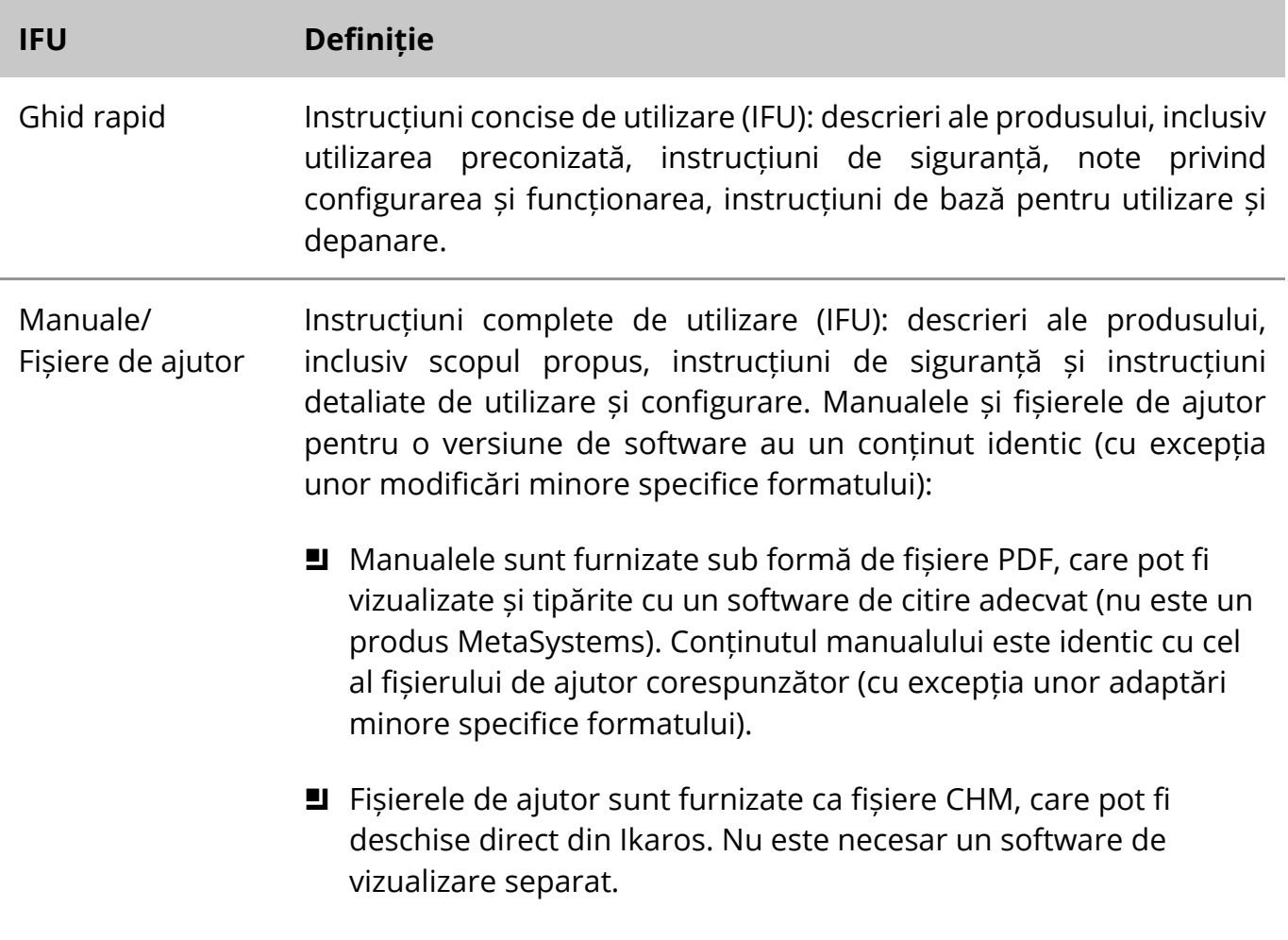

#### **Copii suplimentare**

Copii suplimentare ale Ghidului rapid sunt disponibile ca fișiere PDF sau copii tipărite. Vă rugăm să trimiteți o cerere prin e-mail la MetaSystems, menționând numărul documentului (a se vedea prima pagină).

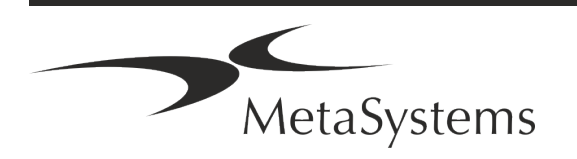

### Pagina 4 din 23 **Ghid rapid | Ikaros**

#### **Ipoteze privind cunoștințele anterioare**

IFU presupune că aveți:

- Cunoștințe de bază de utilizare a calculatorului, inclusiv o înțelegere generală a stocării datelor, a transferurilor de fișiere și a operațiilor de copiere și lipire.
- Cunoașterea suficientă a tehnicilor de laborator aplicabile pentru a interpreta imaginile generate de software-ul MetaSystems Ikaros.

#### **Cum să obțineți mai multe informații și asistență**

#### **Reprezentanții MetaSystems**

MetaSystems este o companie internațională cu birouri în Germania (sediul central), în Argentina (Buenos Aires), în Hong Kong, în India (Bangalore), în Italia (Milano) și în Statele Unite ale Americii (Boston). În plus, MetaSystems se mândrește cu o rețea globală de parteneri, care acoperă activitatea locală în aproape toate regiunile lumii. Vă rugăm să consultați prima pagină a acestui ghid rapid pentru a afla datele de contact ale reprezentantului MetaSystems local sau să vizitați www.metasystems-international.com.

#### **Erori și sugestii**

Puteți trimite în orice moment comentarii și sugestii electronice cu privire la IFU, pentru a fi luate în considerare de către companie, către MetaSystems (a se vedea mai jos). Este posibil ca MetaSystems să nu dea curs comentariilor până la următoarea revizuire sau actualizare a documentului.

#### **Raportarea incidentelor grave**

În cazul în care se produce un incident grav în legătură cu Ikaros 6.3, incidentul va fi raportat la MetaSystems, autoritatea competentă din țara dumneavoastră.

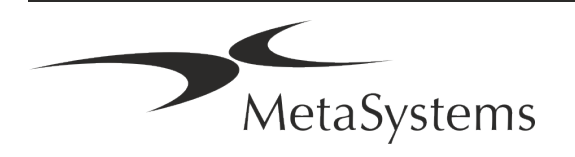

### **3. Descrierea produsului**

#### **Utilizare preconizată**

#### **Modul monocrom (Ikaros)**

Sistemul Ikaros este destinat utilizării pentru cariotiparea cu imagini microscopice în timp real din specimene de celule cultivate și colorate în metafază. Prin transferul imaginilor de răspândire a cromozomilor de la microscop la un computer se elimină prelucrarea manuală a fotografiilor, care necesită multă muncă. Cariotipurile sunt asamblate de către operator cu ajutorul unui software de procesare a imaginilor. Rezultatele sunt documentate pe suport de hârtie și arhivate pentru o analiză ulterioară.

Sistemul funcționează cu probe în câmp luminos și fluorescente, cu toate tehnicile de bandare aplicate în prezent, inclusiv bandarea G și Q. Pot fi utilizate toate probele adecvate pentru analiza banding, inclusiv lichidul amniotic, sângele periferic, vilozitățile coriale, măduva osoasă și țesuturile, fără a se limita la boli specifice. Cariotiparea se aplică în mod normal pentru diagnosticarea pre și postnatală a malformațiilor congenitale, a anomaliilor cromozomiale, a bolilor genetice, a cancerului și pentru urmărirea tratamentului împotriva cancerului.

#### **Modul Color (Isis)**

Modul de fluorescență color (Isis) permite achiziționarea, procesarea, arhivarea și documentarea rapidă și ușoară a imaginilor microscopice fluorescente.

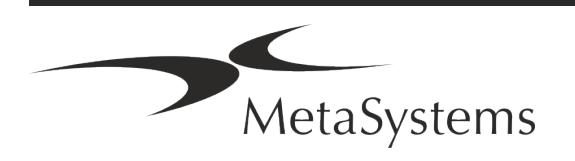

# Pagina 6 din 23 **Ghid rapid | Ikaros**

#### **Clasificarea juridică în UE**

 $\epsilon$ Ikaros poartă o marcă CE autodeclarată în conformitate cu Directiva 98/79/CE a UE privind dispozitivele medicale pentru diagnostic in vitro (IVDD).

> Neon este integrat în pachetele software IVD Ikaros și Metafer, dar poate fi utilizat și ca un modul software separat. În aceste condiții, Neon nu este clasificat ca software IVD.

> În baza "*REGULAMENTULUI (UE) 2022/112 AL PARLAMENTULUI EUROPEAN ȘI AL CONSILIULUI din 25 ianuarie 2022 de modificare a Regulamentului (UE) 2017/746 în ceea ce privește dispozițiile* tranzitorii *pentru anumite dispozitive medicale pentru diagnostic in vitro și aplicarea amânată a condițiilor pentru dispozitivele interne*", a fost modificată faza de tranziție a IVDR ((UE 2017/946).

> Dispozitivele pentru care procedura de evaluare a conformității în conformitate cu Directiva 98/79/CE nu a necesitat implicarea unui organism notificat, pentru care a fost întocmită o declarație de conformitate înainte de 26 mai 2022 în conformitate cu directiva respectivă și pentru care procedura de evaluare a conformității în conformitate cu prezentul regulament necesită implicarea unui organism notificat, pot fi introduse pe piață sau puse în funcțiune până la următoarele date: **26 mai 2026**, pentru dispozitivele din clasa C. (Notă: MetaSystems se așteaptă ca Ikaros să devină un dispozitiv din clasa C în conformitate cu IVDR).

> Toate sistemele Ikaros și Isis (inclusiv Neon) deja instalate în laboratoarele clienților până la această dată pot fi utilizate în cadrul domeniului de aplicare al mărcii CE originale. Vă rugăm să ne întrebați dacă aveți întrebări cu privire la statutul CE al sistemului (sistemelor) dumneavoastră.

Ikaros 6.3 a fost clasificat ca un produs IVD în conformitate cu IVDD (98/79/CE).

#### **Clasificarea juridică în afara UE**

Produsele MetaSystems sunt utilizate în multe țări din întreaga lume. În funcție de reglementările din țara sau regiunea respectivă, este posibil ca unele produse să nu fie utilizate pentru diagnosticare clinică. Vă rugăm să vă adresați persoanei noastre de contact locale pentru informații suplimentare în ceea ce privește statutul de reglementare din țara dumneavoastră. Vă rugăm să vizitați *www.metasystems-international.com* pentru informații despre reprezentanții locali MetaSystems.

#### **Protecția licențelor și controlul funcțiilor software prin Token hardware**

Pentru a fi pornit și executat, software-ul MetaSystems necesită prezența modulelor hardware de protecție împotriva copierii, cunoscute și sub denumirea de "dongle". În cazul în care nu se conectează dongle-ul, software-ul nu va funcționa. Un dongle MetaSystems nu

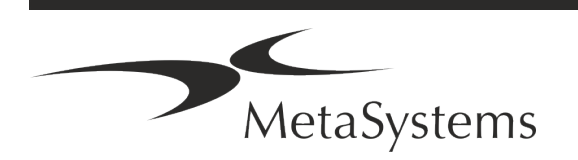

funcționează doar ca o cheie de securitate, ci și ca o cheie de licență fizică, care activează anumite caracteristici ale software-ului MetaSystems.

- Fiecare dongle are un număr de serie individual.
- Numai funcțiile activate de cheia de licență sunt disponibile în software-ul respectiv. Toate celelalte caracteristici ale software-ului sunt dezactivate, dar pot fi activate după achiziționarea licenței respective și reprogramarea dongle-ului.
- Software-ul verifică periodic dacă există un dongle și o cheie de licență valabile.
- a **Data de expirare a actualizării** necesare pentru Ikaros 6.3 este *iunie 2021* (*0621*).

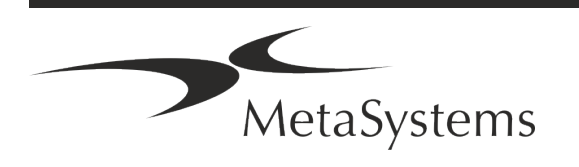

### Pagina 8 din 23 **Ghid rapid | Ikaros**

### <span id="page-9-0"></span>**4. Informații privind siguranța**

#### **Precauții generale**

Numai pentru uz profesional de laborator.

*Tabelul: Precauții generale*

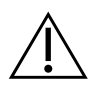

**PRECAUȚIE Conexiune de alimentare!** Calculatorul care rulează Ikaros 6.3 trebuie conectat numai la prize electrice cu împământare corespunzătoare. Consultați, de asemenea, instrucțiunile de siguranță din informațiile despre produs furnizate împreună cu toate instrumentele și componentele electrice.

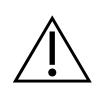

**PRECAUȚIE: Operarea numai de către personal calificat!** Software-ul trebuie să fie operat numai de către personal de laborator calificat și instruit.

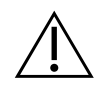

**PRECAUȚIE: Risc de ineficiență a măsurilor de siguranță!** Dacă se stabilește că măsurile de protecție nu mai sunt eficiente, dispozitivul trebuie scos din funcțiune și securizat împotriva funcționării accidentale, pentru a evita riscul de rănire. Contactați MetaSystems sau reprezentantul acesteia pentru a repara dispozitivul.

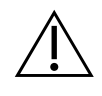

**ATENȚIE! Consultați Ghidul de siguranță și instrucțiunile de utilizare a laboratorului pentru toate componentele hardware instalate!** Înainte de a utiliza Ikaros, este esențial să vă familiarizați cu toate orientările și reglementările aplicabile privind siguranța în laborator, în cele mai recente versiuni ale acestora, precum și cu instrucțiunile de utilizare (IFU) ale tuturor componentelor hardware instalate. Vă rugăm să studiați IFU-urile furnizate împreună cu componentele.

#### **Respectați liniile directoare pentru analizele citogenetice**

Asociațiile și consiliile de citogenetică din diferite țări au publicat ghiduri privind modul de efectuare a analizelor citogenetice. La unison, aceste ghiduri subliniază rolul și responsabilitatea citogeneticii experimentate în stabilirea diagnosticului final, de exemplu Asociația Europeană a Citogeneticienilor:

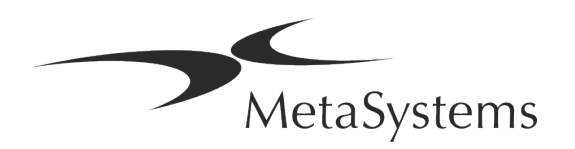

*Verificarea tuturor cazurilor de către un al doilea citogenetician calificat este esențială. Această verificare independentă ar trebui să implice o singură comparație a fiecărui set de omologi, cel puțin la calitatea necesară pentru motivul de trimitere.) Aceleași celule ca și cele ale analistului primar pot fi utilizate pentru verificare. Un supervizor senior sau un citogenetician cu experiență trebuie să verifice analiza. Se recomandă o analiză "oarbă" independentă, în care verificatorul nu cunoaște rezultatele primului analist. (...)*

*Rezultatele Interphase FISH trebuie să fie marcate în mod independent de către o persoană formată în mod corespunzător. Verificatorul trebuie să examineze 30-70% din totalul celulelor utilizate de analistul primar. În cazul în care scorurile analistului și ale verificatorilor primari diferă în mod semnificativ, atunci trebuie chemată o a treia persoană (dacă este necesar, de la un alt laborator) pentru a oferi o rezoluție. În mod normal, această persoană ar trebui să fie informată cu privire la scorurile anterioare. Pentru FISH în metafază trebuie utilizate aceleași proceduri ca și pentru verificarea analizei cromozomiale convenționale. (...) Interpretarea rezultatelor necesită supravegherea unui medic sau a unui citogenetician cu pregătire corespunzătoare.*

*Orientări generale ECA și asigurarea calității pentru citogenetică (2012)*

#### **Protecția datelor cu caracter personal**

MetaSystems garantează confidențialitatea tuturor datelor medicale sau legate de pacienți și confirmă prin prezenta că îndeplinește cerințele conform Regulamentului (UE) 2016/679 *privind protecția persoanelor fizice în ceea ce privește prelucrarea datelor cu caracter personal*  (Regulamentul general privind protecția datelor), după cum urmează:

Datele cu caracter personal vor fi:

- **E** Prelucrate în mod legal, corect și transparent în raport cu persoana vizată.
- Colectate în scopuri specificate, explicite și legitime și nu sunt prelucrate ulterior într-un mod incompatibil cu aceste scopuri.
- Adecvate, relevante și limitate la ceea ce este necesar în raport cu scopurile pentru care sunt prelucrate.
- păstrate într-o formă care permite identificarea persoanelor vizate pentru o perioadă de timp care nu depășește perioada necesară pentru scopurile pentru care sunt prelucrate datele cu caracter personal.
- Prelucrate într-un mod care să asigure o securitate adecvată a datelor cu caracter personal, inclusiv protecția împotriva prelucrării neautorizate sau ilegale și împotriva pierderii, distrugerii sau deteriorării accidentale, utilizând măsuri tehnice sau organizatorice adecvate.

Dacă aveți întrebări cu privire la declarația privind politica de confidențialitate a MetaSystems, vă rugăm să contactați MetaSystems.

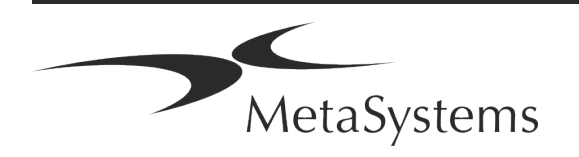

# Pagina 10 din 23 **Ghid rapid | Ikaros**

#### **Securitatea cibernetică**

#### **Sistem de operare suportat**

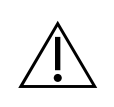

**ATENȚIE!** Ikaros 6.3 a fost dezvoltat și testat exclusiv pentru a fi utilizat cu sistemul de operare (OS) Windows™ 10/64 biți și Windows™ 11/64 biți.

Microsoft™ a întrerupt suportul pentru toate versiunile de sisteme de operare anterioare la Windows™ 10. Aceste versiuni nu mai primesc actualizări și patch-uri de securitate și prezintă un nivel ridicat de vulnerabilitate față de firele de securitate cibernetică. Vă recomandăm în mod explicit să ne rulați software-ul numai pe computere cu Windows™ 10/64 biți.

Cu toate că software-ul nostru ar putea, din punct de vedere tehnic, să funcționeze pe sisteme de operare mai vechi (de exemplu, Windows™ 7), acest lucru se va face în întregime pe propriul dvs. risc. MetaSystems nu își asumă nicio responsabilitate pentru erorile apărute ca urmare a utilizării unor sisteme de operare neaprobate.

#### **Accesul utilizatorului**

MetaSystems oferă diferite niveluri de moduri de conectare a utilizatorilor. În funcție de politicile de securitate ale instituției în care este instalat Ikaros, modurile de acces al utilizatorilor pot fi selectate de la securitate redusă la securitate ridicată. Pentru detalii privind modurile de conectare, consultați ajutorul sau manualul produsului.

#### **Mod local**

În cazul în care resursele de rețea care găzduiesc datele cazului sau dosarul de configurare partajat nu sunt (temporar) accesibile, Ikaros 6.3 poate fi operat într-un "mod de urgență local". Acest mod permite continuarea lucrului cu datele stocate pe calculatorul local. După restabilirea modului normal de funcționare, datele pot fi transferate manual la locația preferată de stocare a datelor.

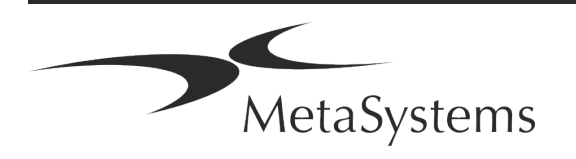

#### **Hardware**

#### **Cerințe hardware**

*Tabelul: Cerințe minime de hardware pentru un computer care rulează Ikaros V6.3*

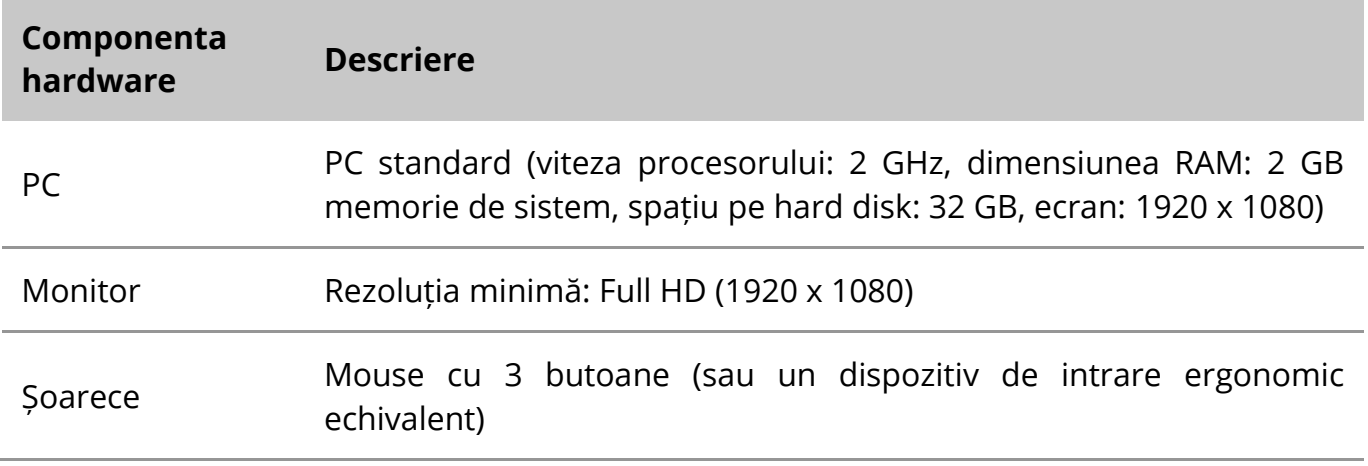

#### **Componente hardware standard acceptate**

*Tabelul: O selecție de componente hardware standard acceptate de Ikaros V6.3*

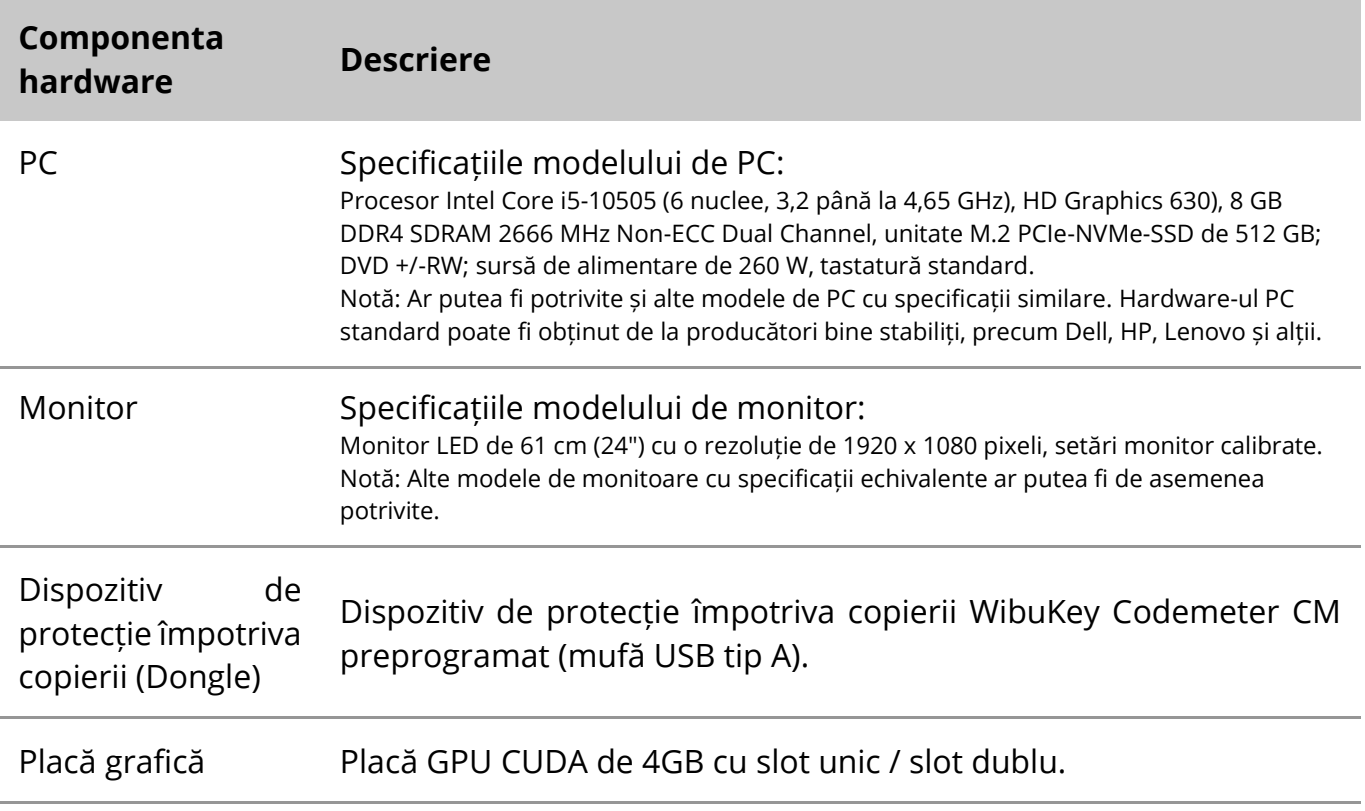

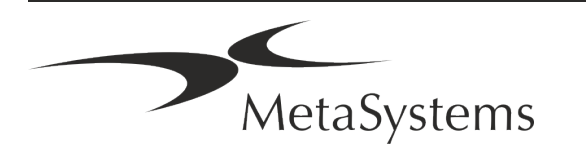

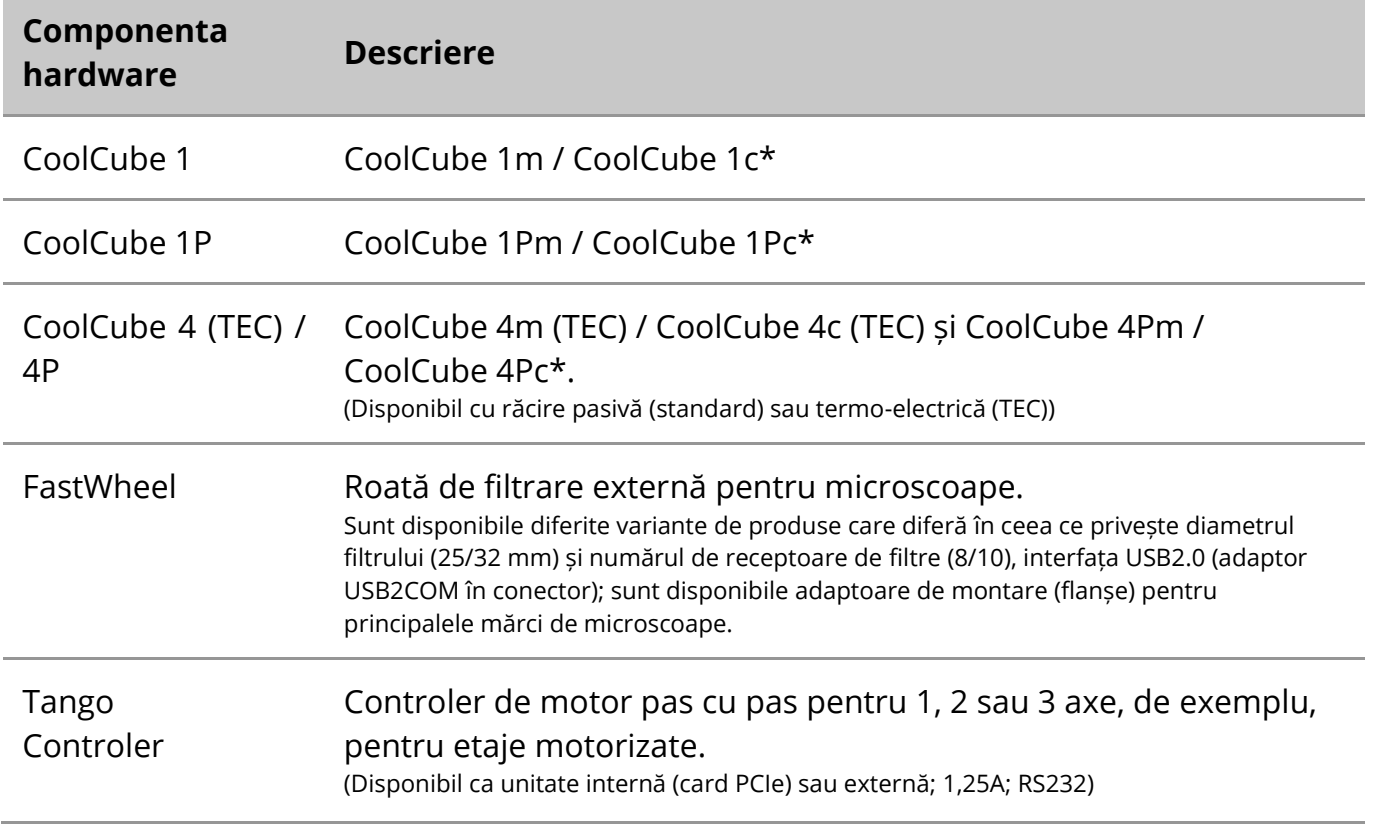

\* m: versiune monocromă / c: versiune color (cu mască de filtru Bayer RGB)**.** 

#### **Microscoape**

Microscoapele nu fac parte din sistemele MetaSystems. Camera și microscopul trebuie conectate cu ajutorul unui adaptor *cu montură C* pentru camere CCD (nu este inclus). Vă rugăm să contactați reprezentantul microscopului dumneavoastră pentru detalii. Softwareul MetaSystems acceptă o serie de microscoape motorizate. Cablurile de control adecvate sunt disponibile de la producătorii de microscoape (nu sunt incluse).

Pentru adresele producătorilor de componente hardware, vă rugăm să consultați manualul/ajutorul Ikaros 6.3 ( $[x]$ ).

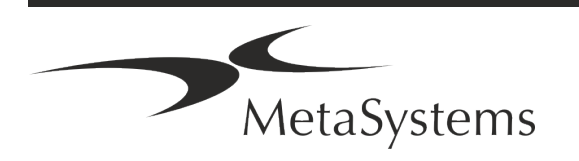

#### **Date tehnice și de mediu**

Specificațiile din acest capitol se aplică numai la sistemele Ikaros.

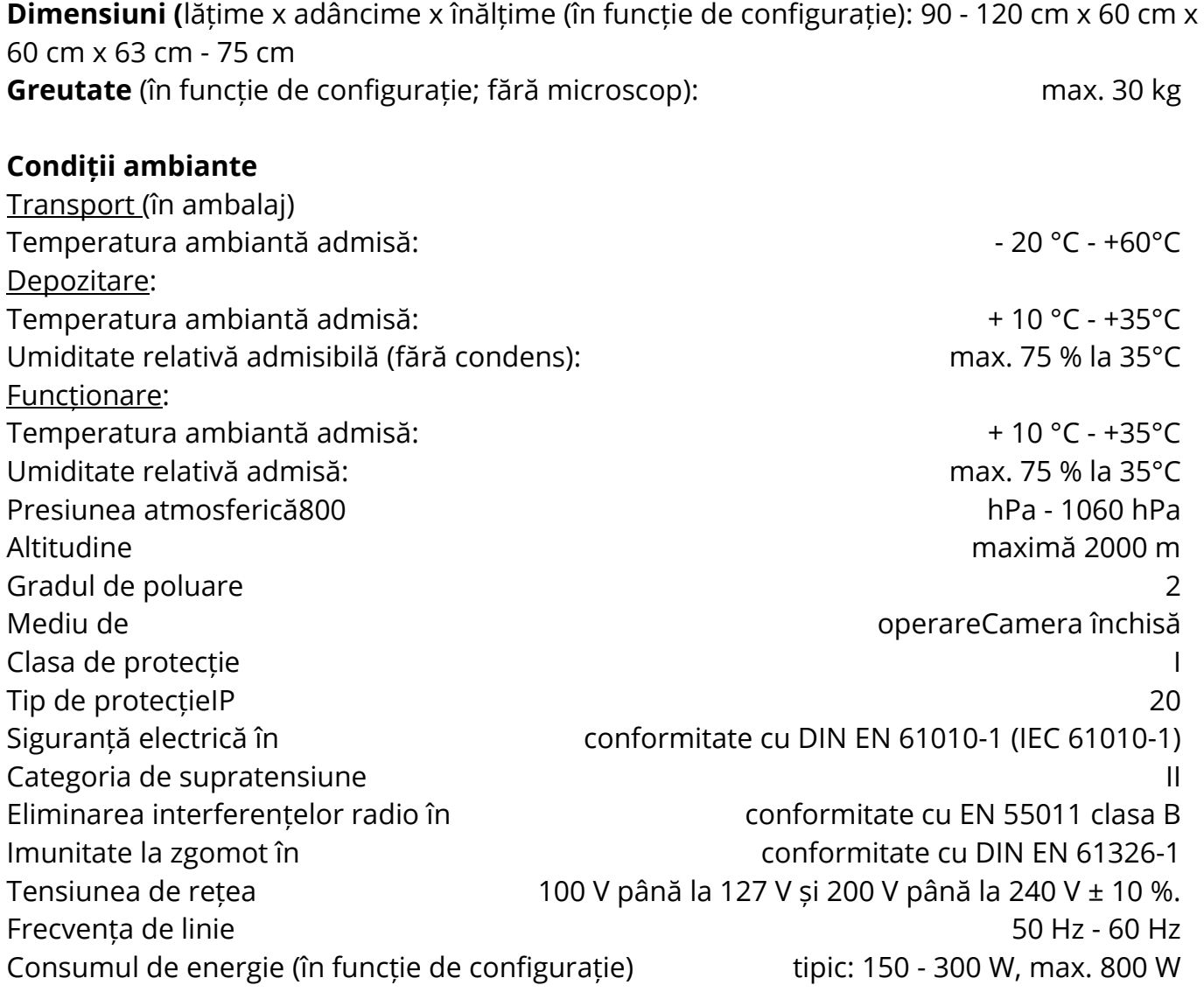

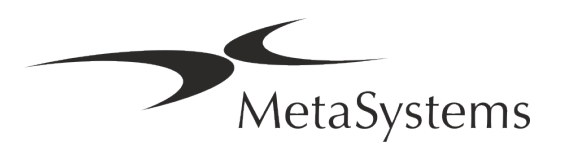

### Pagina 14 din 23 **Ghid rapid | Ikaros**

### <span id="page-15-0"></span>**5. Cerințe de preinstalare**

#### **Cerințe privind spațiul de lucru**

- **E Pregătiți spațiile de lucru** Asigurați-vă că site-ul de instalare este curat și gol și că toate obiectele care nu sunt necesare pentru configurarea dispozitivelor MetaSystems sunt eliminate.
- a **Asigurați alimentarea cu energie electrică**  Furnizați o priză CEE 7/4 (*Schuko*) cu 100V-240V, 50-60Hz sau un adaptor corespunzător pentru fiecare calculator.
- a **Asigurați-vă că există suficient spațiu**  Recomandarea pentru o singură stație de lucru pentru calculator este un spațiu de lucru de 90 x 70 cm (l x p). În cazul în care stația de lucru este combinată cu un microscop, spațiul de lucru disponibil nu trebuie să fie mai mic de 130 x 80 cm (l x p). Vă rugăm să respectați, de asemenea, reglementările naționale aplicabile pentru stațiile de lucru cu date vizuale și EN ISO 9241-1.
- a **Informați-ne cu privire la microscopul (microscoapele)** existent(e) În cazul în **care**  un microscop existent va fi utilizat cu Ikaros, vă rugăm să ne furnizați câteva detalii înainte de instalare: (i) marca și modelul microscopului, (ii) dispozitivele de iluminare, (iii) lentilele obiectivului, (iv) adaptorul pentru cameră și (v) dacă este cazul, filtrele de fluorescență disponibile.
- Cerințe privind infrastructura IT Veți genera unele date de imagine și de caz cu Ikaros. Vă rugăm să vă asigurați că există suficient spațiu de stocare disponibil pe serverul dvs. de date. Tabelul de mai jos vă oferă o estimare a cantității de date la care să vă așteptați:

*Tabelul: Estimarea spațiului de stocare digitală pe caz*

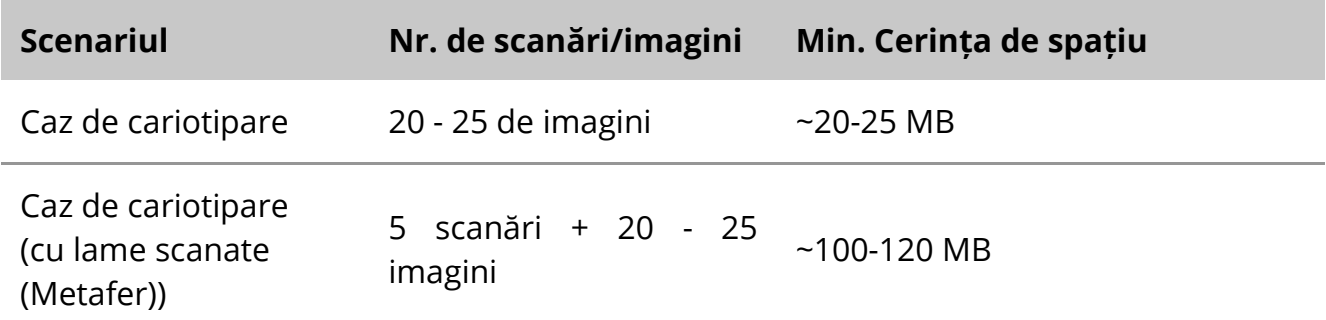

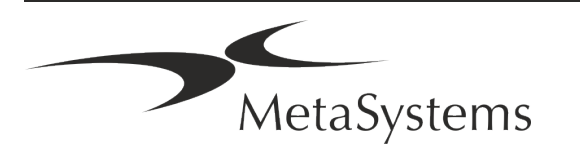

Vă recomandăm să vă estimați volumul de lucru săptămânal/lunar și necesarul de spațiu de stocare pe server. Vă rugăm să implicați departamentul dumneavoastră IT.

**E** Gestionarea datelor - Datele sunt indexate automat cu ajutorul unui software numit NeonServer, care rulează ca un serviciu Windows. Pentru toate instalațiile, cu excepția unui computer autonom, NeonServer trebuie instalat pe un PC separat cu cel puțin 4 nuclee, 16 GB RAM și 100 GB spațiu pe disc. Nu este necesar, dar este recomandat un hardware de server dedicat. Rețeaua de calculatoare trebuie să permită transferul rapid de date (1 Gb/latență redusă). Pentru informații mai detaliate, vă rugăm să consultați aceste documente: *MetaSystems Preinstallation Requirements (Cerințe de preinstalare MetaSystems)* și *Supported Operating System for MetaSystems Devices (Sistem de operare acceptat pentru dispozitivele MetaSystems)* în versiunea lor actuală. Vă rugăm să contactați MetaSystems

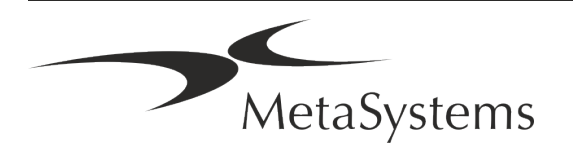

### Pagina 16 din 23 **Ghid rapid | Ikaros**

### <span id="page-17-0"></span>**6. Instalare**

- a **Numiți "super-utilizatori**" Determinați una sau două persoane din rândul utilizatorilor care sunt responsabile pentru sisteme și care sunt disponibile ca persoane de contact. Aceste persoane ar trebui să fie autorizate să coordoneze și să comunice cererile și dorințele utilizatorilor și să ia decizii pe termen scurt în ceea ce privește configurația sistemului.
- **E Asigurați asistență IT** Asigurați-vă că personalul IT este disponibil pe durata instalării pentru a răspunde rapid la orice problemă legată de infrastructura IT.
- **E** Furnizarea unui cont de administrator temporar În timpul fazei de instalare, angajații noștri au nevoie de acces temporar de administrator. Acest acces poate fi dezactivat după instalare și este utilizat pentru a efectua instalațiile necesare și pentru a testa interoperabilitatea sistemelor.
- **E** Instalarea și instruirea de **către personalul MetaSystems** Oferim instalarea și instruirea personalului de laborator ca un serviciu. Suntem conștienți de faptul că instalarea și instruirea pot interfera într-un fel sau altul cu rutina zilnică a laboratorului dumneavoastră. Prin urmare, vă sugerăm să faceți aranjamentele corespunzătoare care să permită personalului dumneavoastră să participe la sesiunile de instruire. Împreună putem elabora în prealabil un plan de instruire pentru a aborda cerințele generale și particulare de instruire pentru fiecare operator al software-ului Ikaros.
- a **Furnizați** eșantioane **adecvate**  În mod ideal, folosim propriile eșantioane pentru a crea cazuri de formare cât mai apropiate de activitatea dumneavoastră de rutină. Acest lucru va permite, de asemenea, personalizarea parametrilor din cadrul software-ului pentru a obține rezultate bune.
- **El Domeniul de formare Ikaros** Pe scurt, formarea acoperă:
	- s **Începe și termină Ikaros / autentificarea utilizatorului**.
	- s **Setări**  Foldere de date, căi de acces, setări de securitate, grupuri de utilizatori, raportare.
	- **El Navigație** crearea unui caz, importul de date despre caz.

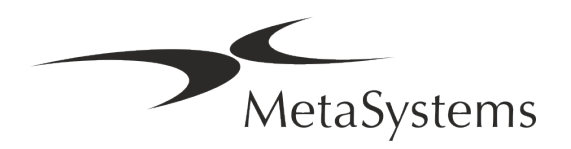

- s **Cazuri**  Vizualizați, căutați, filtrați, sortați și grupați cazuri.
- **E** Cazuri Redenumiți, ștergeți în "coșul de gunoi" și restaurați din "coșul de gunoi.
- **El** Fișa de date a **cazului** Introduceți date, personalizați fișa de date.
- **El Structura cazului** Niveluri ierarhice: caz, scanări, celule, cultură, lamă, regiune; date pe fiecare nivel ierarhic.
- s **Istoric de caz.**
- **El Celule** Lista de celule, Galeria de celule și Cariograma combinată.
- Fluxuri de lucru Progresia manuală / automată (declanșată/condiționată) a fluxurilor de lucru.
- **E** Rapoarte Imprimarea rapoartelor, diferite tipuri de rapoarte, personalizarea rapoartelor.
- **El Probleme** rezolvă probleme și raportează probleme nesoluționabile (XReports).
- s **Obțineți ajutor**  Căutați comenzi rapide, deschideți / navigați / căutați fișierul de ajutor.
- **Instalarea și instruirea sunt documentate -** Pentru referința dvs. și a noastră, vă vom cere să semnați un Raport de instalare */ service* după finalizarea instruirii pentru a documenta caracteristicile software-ului instruit (*System Installation / Service Report*). Același raport este utilizat și pentru a documenta orice lucrare de service / întreținere, dacă este necesar.
- Copii de siguranță ale instalațiilor de software Software-ul MetaSystems vine cu rutine încorporate pentru a crea copii de siguranță ale instalației curente de software. Copiile de rezervă sunt stocate (*a*) local pe calculatorul pe care rulează Ikaros, (*b*) pe o resursă de rețea aleasă de client și (*c*) la MetaSystems. Această ultimă copie de rezervă ne ajută să căutăm detalii de configurare, chiar dacă nu este posibilă o asistență de la distanță. Instalarea software-ului poate fi restaurată din copiile de rezervă.

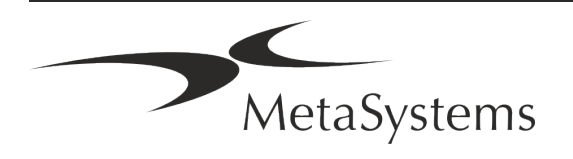

# Pagina 18 din 23 **Ghid rapid | Ikaros**

#### **E** Utilizarea Ikaros - Vă rugăm să consultați :

- **E** Manualul / Ajutorul Ikaros 6.3 pentru o acoperire în profunzime a funcțiilor programului Ikaros pentru achiziția de imagini, procesarea imaginilor și cariotiparea.
- Neon 1.3 Manual / Ajutor pentru o descriere detaliată a opțiunilor de gestionare a cazurilor, de gestionare a datelor și de raportare.

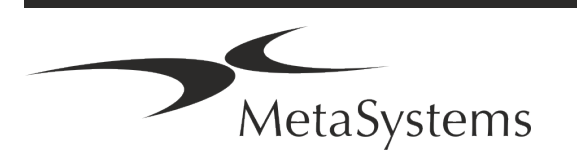

### <span id="page-20-0"></span>**7. Post-instalare**

a **Permiteți-ne să vă oferim asistență de la** distanță - Pentru o asistență online rapidă și profesională, vă oferim un instrument software de asistență de la distanță TeamViewer (marca "MetaSystemsQS"). Vă rugăm să rețineți că asistența de la distanță oferită de MetaSystems necesită un formular semnat de acord de asistență la distanță, care este disponibil la cerere (*Remote Support Agreement*).

*TeamViewer este o soluție de întreținere la distanță extrem de sigură, care utilizează canale de date complet criptate. În cea mai recentă versiune a sa, aceasta include criptarea bazată pe schimbul de chei private/publice RSA 2048 și criptarea sesiunii AES (256 de biți). Această tehnologie se bazează pe aceleași standarde ca și https/SSL și îndeplinește standardele actuale de securitate. Schimbul de chei garantează, de asemenea, protecția completă a datelor de la client la client. Accesul din exterior necesită un token de sesiune care este generat la pornirea modulului QuickSupport. Acest token este valabil doar pe durata unei singure sesiuni; fără el nu este posibilă accesarea dispozitivului din exterior. Nu porniți modulul de acces de la distanță decât dacă un membru al personalului MetaSystems vă solicită acest lucru.*

*Puteți descărca acest instrument de pe site-ul MetaSystems:* 

- *1. Derulați în jos la Support și faceți clic pe Online Support Tool; descărcarea va începe automat.*
- *2. Faceți dublu clic pe TeamViewerQS.exe pentru a instala. Urmați instrucțiunile de pe ecran.*
- a **Asigurați-vă că dispozitivul (dispozitivele) dvs. este (sunt) protejat(e) împotriva programelor malware și a virușilor** - De asemenea, sprijinim instalarea și întreținerea de software antivirus prin intermediul departamentului dvs. IT. De asemenea, trebuie să luați toate măsurile necesare pentru a proteja dispozitivul și rețeaua dvs. de influențe dăunătoare (de exemplu, printr-un firewall de rețea). Vă rugăm să rețineți că măsurile de mai sus fac parte din întreținerea rețelei la fața locului și că MetaSystems nu își asumă nicio responsabilitate pentru daune sau pierderi de date cauzate de măsuri de protecție inadecvate.
- a **Actualizări de software Corectarea erorilor de software - În ciuda regimului nostru de testare amănunțită, anumite erori de software pot rămâne nedetectate până după lansarea inițială a unei versiuni de software.** Ne angajăm să corectăm erorile de software cunoscute.

În acest scop, vom lansa actualizări minore de software, indicate prin a treia parte a numărului de versiune (de exemplu, 6.3.0 -> 6.3.1).

Problemele majore care compromit buna funcționare a Ikaros trebuie să fie raportate organismului notificat și autorităților competente, împreună cu un plan de acțiuni corective. În acest caz, veți fi informat.

a **Acordați atenție actualizărilor periodice ale** driverelor **și software-ului relevante pentru securitate** - Vă recomandăm cu tărie să actualizați periodic calculatoarele și să mențineți la zi driverele și sistemul de operare (OS). În cazul în care luăm cunoștință de

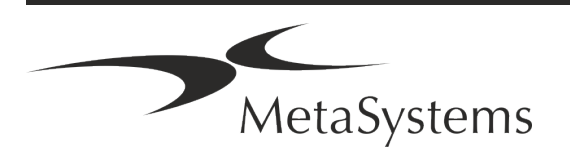

# Pagina 20 din 23 **Ghid rapid | Ikaros**

orice patch-uri pentru sistemul de operare care ar putea compromite funcționarea preconizată a software-ului nostru, vă vom informa și vă vom recomanda acțiuni corective.

**E** Planuri de service și întreținere - Ikaros 6.3 nu necesită întreținere la intervale fixe. MetaSystems și partenerii săi de distribuție oferă planuri de servicii de service și întreținere, care includ instalarea de actualizări minore ale software-ului și/sau întreținerea preventivă a componentelor hardware standard suportate (camere, microscoape etc.). Vă rugăm să vă interesați.

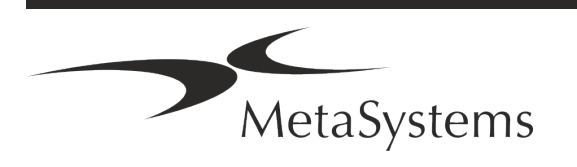

### <span id="page-22-0"></span>**8. Depanare**

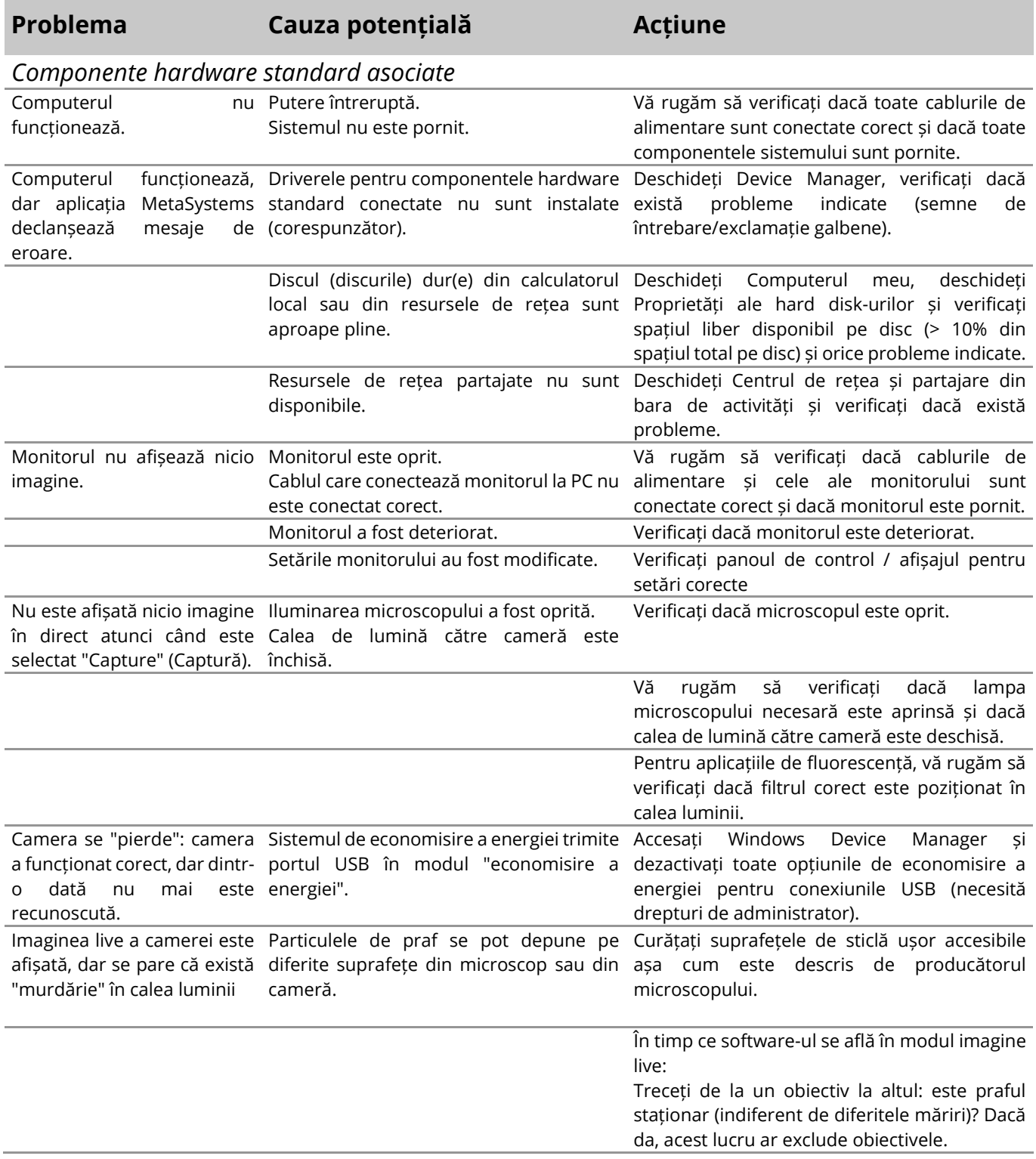

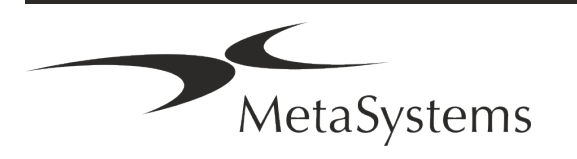

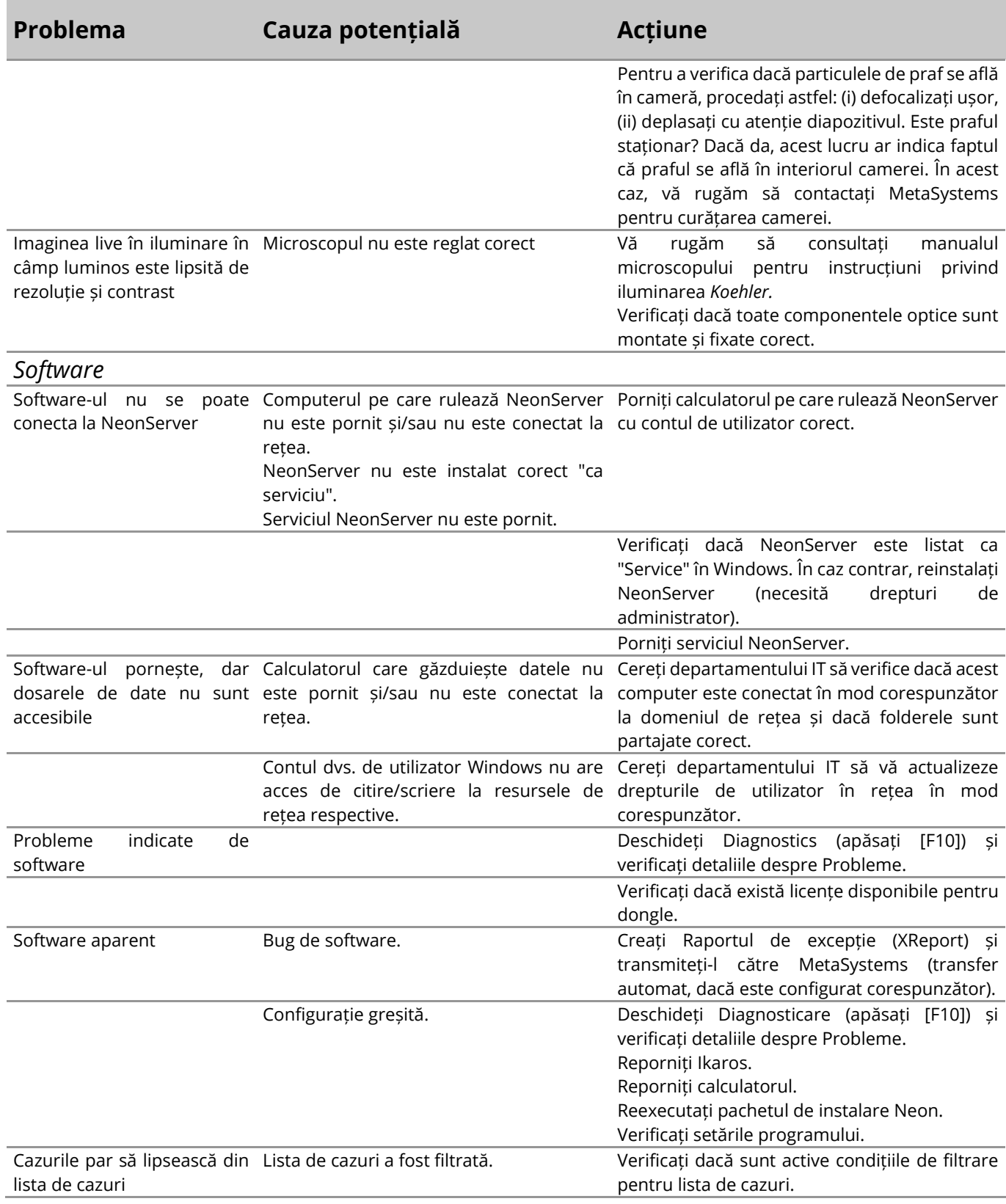

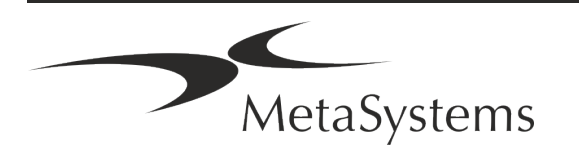

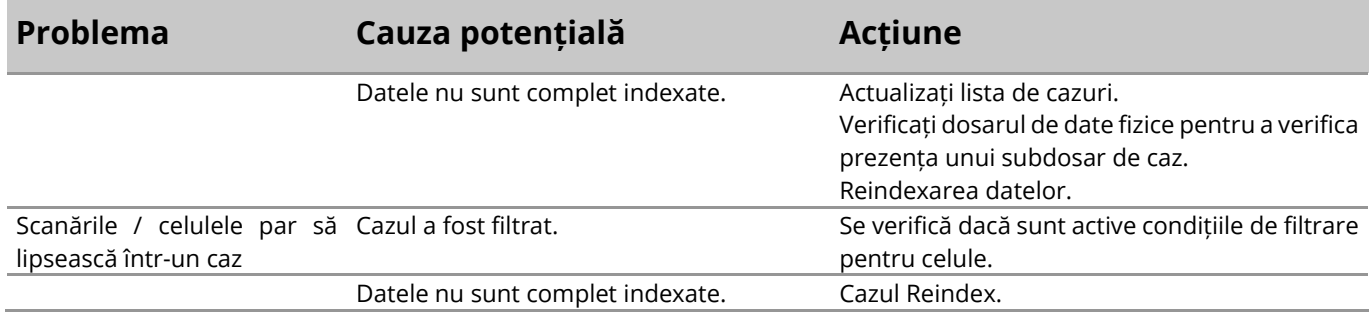

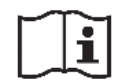

Dacă problema dvs. nu este listată aici, vă rugăm să consultați manualele și fișierul de ajutor corespunzător înainte de a contacta partenerul dvs. local de distribuție MetaSystems.

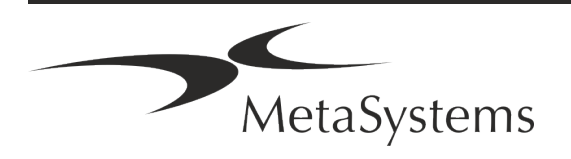